# TreeSnatcher Plus Reading phylogenetic trees from pixel images Thomas Laubach and Martin J. Lercher Bioinformatics group, Heinrich-Heine-University, Düsseldorf, Germany\*

#### Introduction

*TreeSnatcher Plus* automates the generation of a machinereadable representation of multifurcating phylogenetic trees contained in pixel images. It uses image processing methods to prepare the image and to detect the tree structure. The user supervises the semi-automatic recognition process and makes corrections to the image and to the topology where necessary. At the end the program produces a Newick tree code that represents the tree structure optionally including

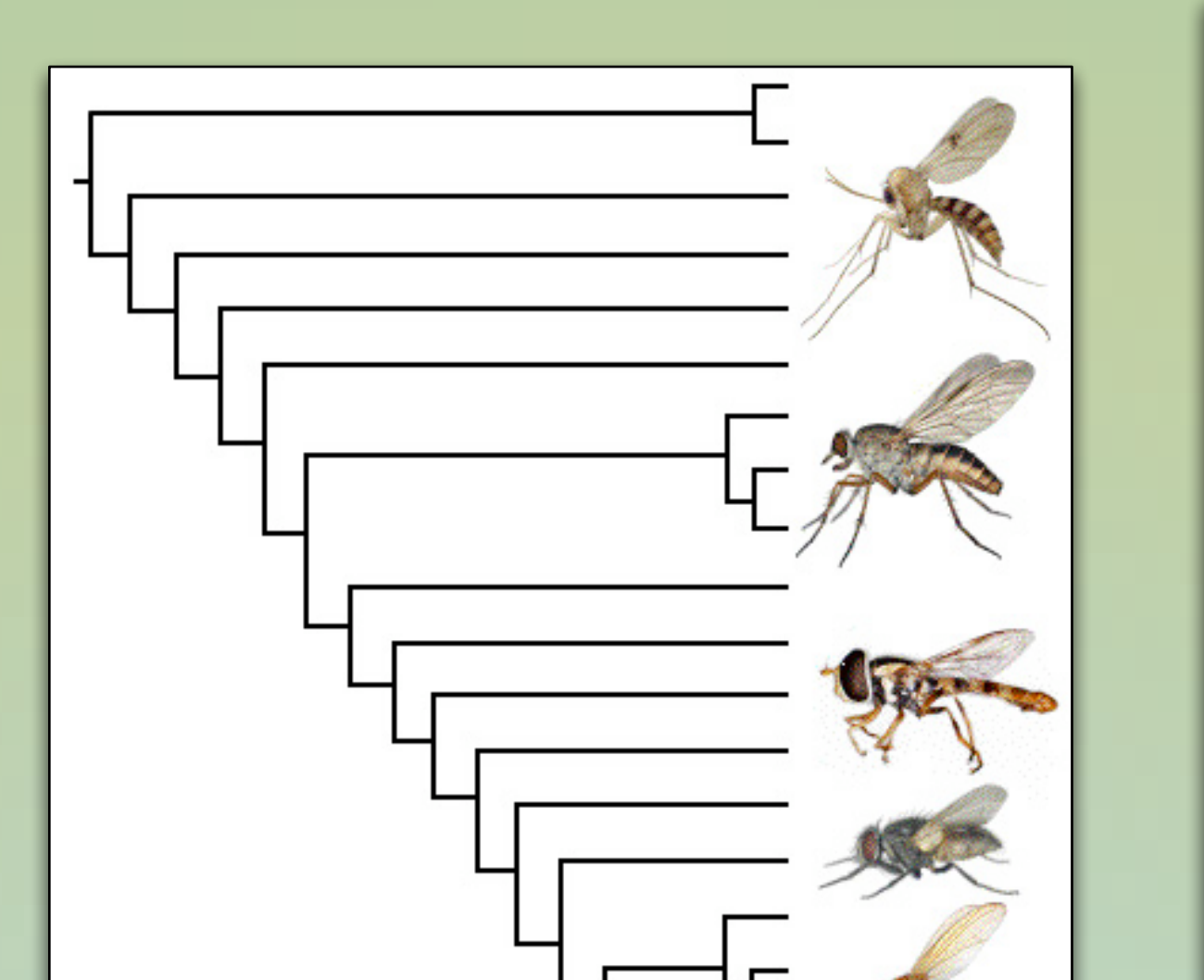

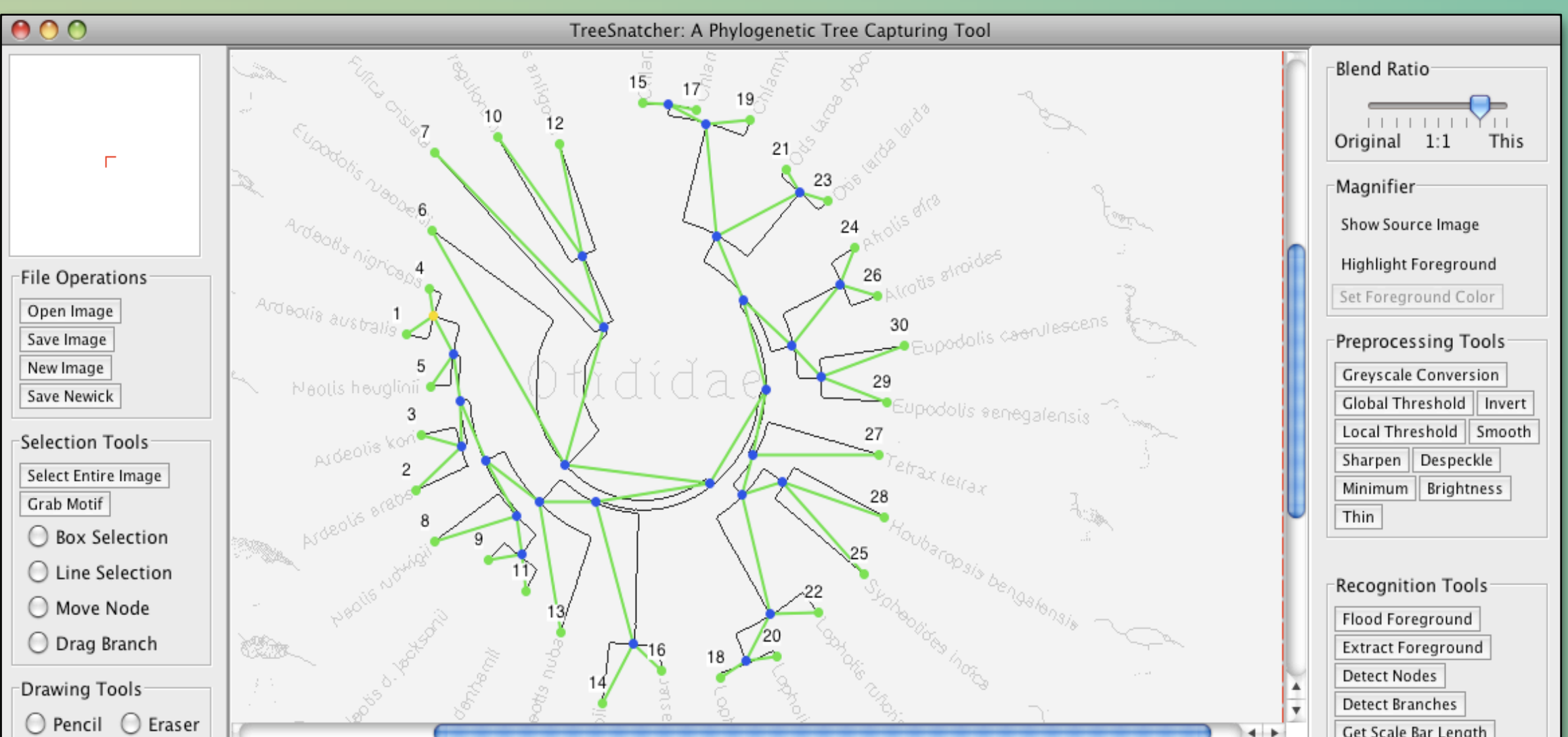

#### branch lengths.

# Program features

Java application for Windows, Linux and MacOS X Graphical User Interface (GUI) Convert an image of a tree into a tree Save and restore the program state ("Checkpointing") Undo functionality for all operations Accepts the formats JPG, TIF and PNG Preprocess the entire image or image portions Scale the tree using a scale bar that is shown in the image Type in branch lengths, or let the program calculate them Program ensures that the tree topology is valid Export a Newick expression into a text file

Save the current processing state as an image file

### References

1. Laubach, T.; Haeseler, A. von: TreeSnatcher: Coding trees from images. In: Bioinformatics 23 No. 24 (2007)

the program separate the foreground from the background using *binarization* and *thinning*. Signal the program which part of the foreground is the tree. Use *floodfilling* for this purpose (figs. 2, 6 and 7).

The application then determines the locations of inner nodes and tips. *Add* or *remove nodes* as needed.

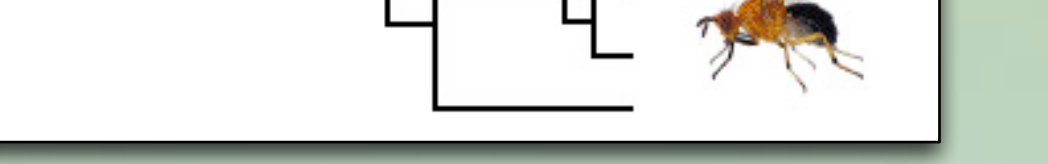

2. Pitra, C. ; Lieckfeldt, D. ; Frahnert, S ; Fickel, J.: Phylogenetic Relationships and Ancestral Areas of the Bustards (Gruiformes:Otididae), Inferred from Mitochondrial DNA and Nuclear Intron Sequences. In: Molecular Phylogenetics and Evolution 23 (2002)

3. Rambaut, A. (2000) TreeThief: a tool for manual phylogenetic tree entry. http://evolve.zoo.ox.ac.uk/software/TreeThief/main.html 4. Wiegmann, Brian M.: FLYTREE: NSF Assembling the Tree of Life EF-0334948, Building the Dipteran Tree of Life: Cooperative Research in Phylogenetics and Bioinformatics of True Flies (Insecta: Diptera). http://www.inhs.uiuc.edu/cee/FLYTREE/, 2004

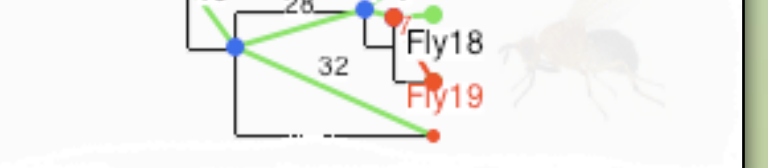

# Workflow

*Load* an *image* that shows a phylogenetic tree (cf. fig. 1). Keep the parts of the foreground that represent the tree.

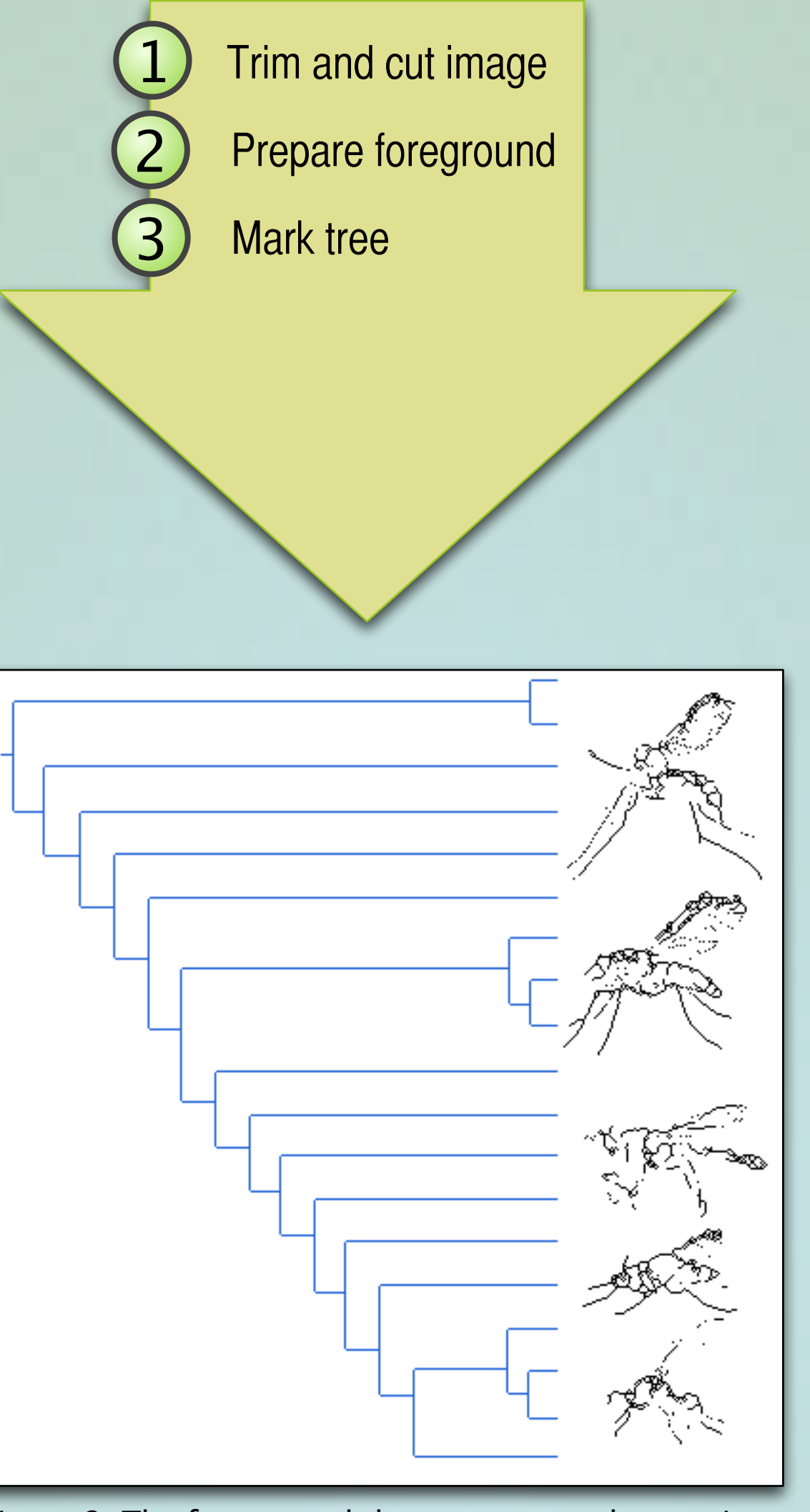

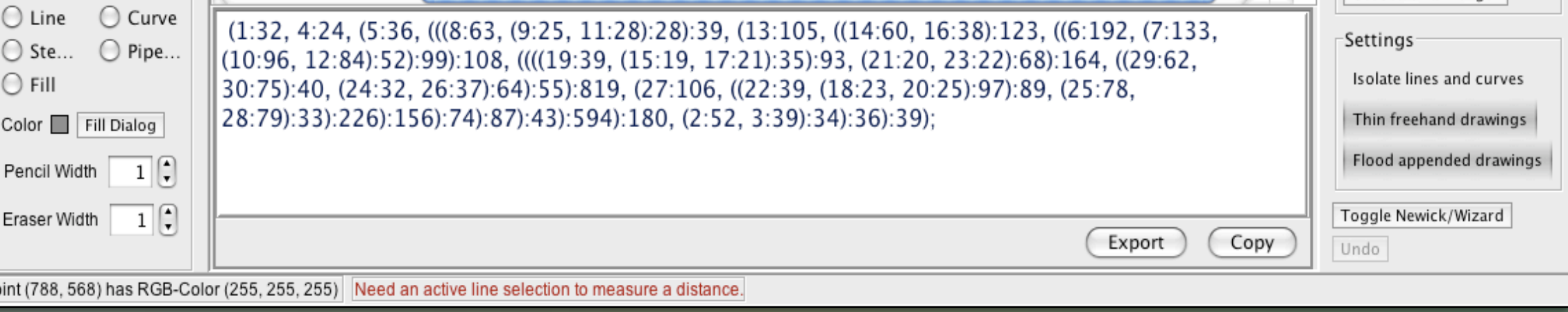

*Sharpen, lighten, invert, despeckle* etc. the whole or parts of the image in order to turn the foreground dark and the background light (see figs. 6 and 7).

Use *pencil* and *rubber* to modify the image and to fill gaps in lines. The tree structure and other structures, i. e. characters, must not overlap.

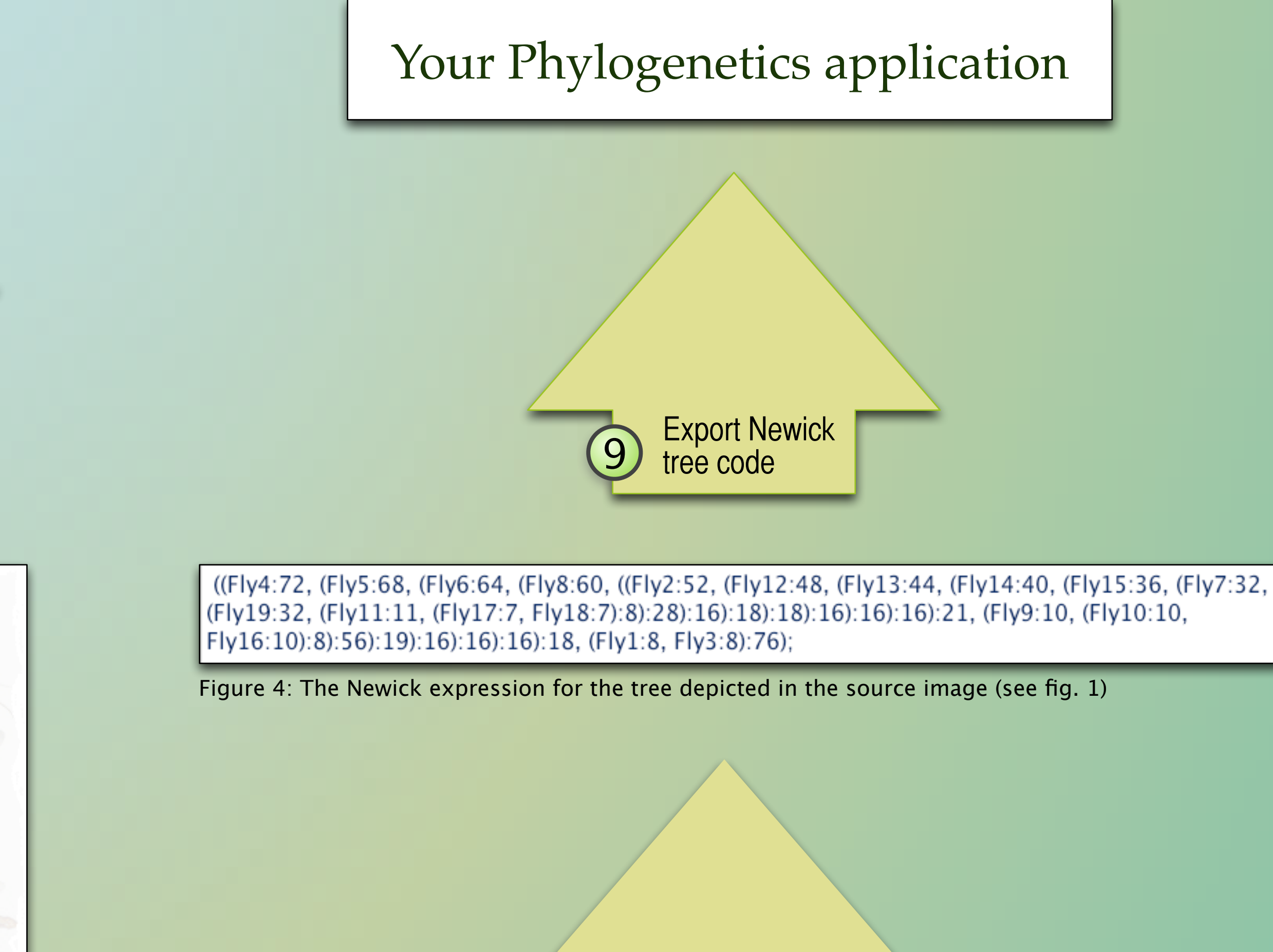

Use the branch detection function. You may *delete* branches or *add branches* by dragging connections between two nodes.

Repeat some of these steps if you need to modify the tree topology.

*Assign species names* and *specify branch lengths* (cf. fig. 3). You can also *scale the tree* using a scale bar that is shown in the image.

*Select* a node *as reference node* for the recursive construction of the Newick tree code.

Scale tree 7 Determine branches Modify topology 5 6

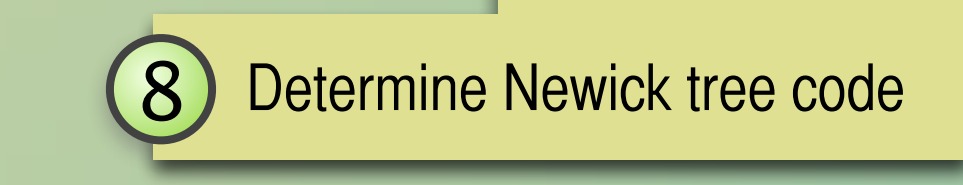

Let the program build the Newick tree code as shown in fig. 4. Save it to the clipboard, or export it into a text file.

Figure 5: TreeSnatcher Plus main screen displaying the Otididae phylogeny from Pietra et al. [2]

Figure 2: The foreground that represents the tree is colored in blue

Determine nodes

Figure 3: Identified topology with nodes, branch lengths and taxon names

## Conclusion

We presented *TreeSnatcher Plus*, an extended and re-conceptualized version of TreeSnatcher [1], that converts an image of a phylogenetic tree into a Newick format expression with user assistance. It is well fitted to support the research on complex phylogenies and will be helpful if one wants to combine phylogenies based on a collection of already published trees that are not electronically available. Moreover, *TreeSnatcher Plus* is also suited for educational purposes as it allows the user to construct his own trees and to modify existing topologies. It is the only software for the task except for *TreeThief* [3] for classic Macs.

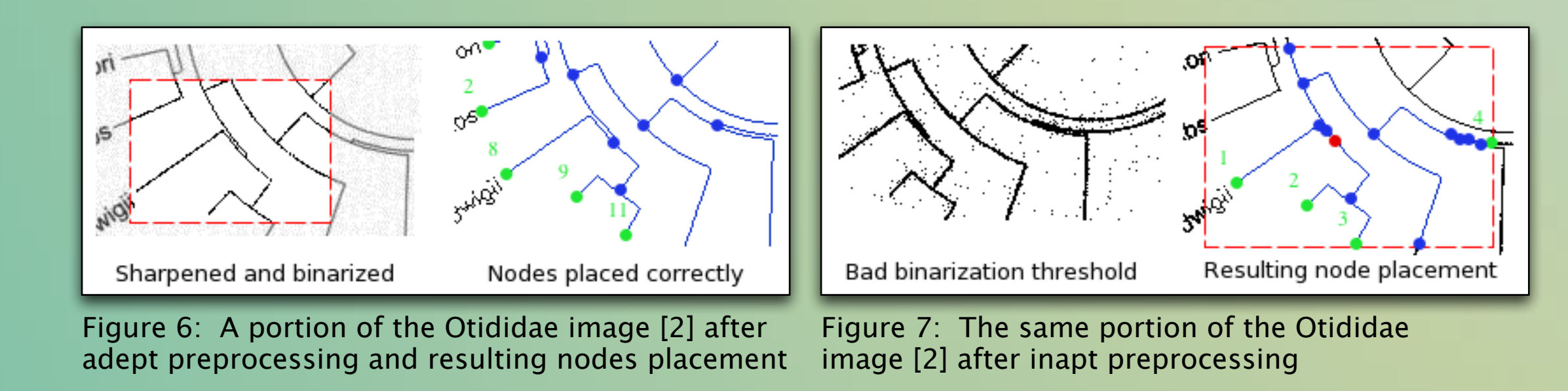

Figure 1: Source image "Flytree" used with kind permission from Brian Wiegmann [4]